## **FACT**

## FORTIFICATION ASSESSMENT COVERAGE TOOLKIT (FACT)

## INDICATOR STOCKLIST TEMPLATE

This document provides a template for preparing a stocklist of all the indicators to be constructed as part of the data analyses for a standard FACT survey.

An indicator stocklist is structured as follows:

- 1. Each spreadsheet is mapped to one of the key objectives of the FACT survey (see table below for the list of these objectives). Note that this template is based on a standard FACT survey and must be adapted to the objectives of the user's survey.
- 2. Each spreadsheet includes the set of key indicators that answer the objective. These key indicators are the indicators that eventually will be tabulated and presented in the survey report. In each spreadsheet, these key indicators are the subheadings in bold.
- 3. Under each of these subheadings, there is a set of intermediary indicators that need to be constructed.
- 4. The order in which the indicators are constructed is important as many indicators build on each other. It is recommended to structure the workbook in a way that facilitates this process. The data analyst is advised to follow the spreadsheets in order, starting with objective 1.
- 5. Within each spreadsheet, the indicators are also ordered in the way in which they should be constructed, working from the top to the bottom.

| Objective                                                                                                    | Spreadsheet                                       |
|----------------------------------------------------------------------------------------------------|---------------------------------------------------|
| List all objectives of the survey. The standard FACT survey objectives are as follows:                                                                                                    | Make each objective<br>a separate<br>spreadsheet. |
| Objective 1: Assess the availability of brands of a food vehicle in the market                                                                                                    |                                                   |
| Objective 2: Assess the fortification quality of brands of a food vehicle available in the market                                                                                                    |                                                   |
| <b>Objective 3:</b> Assess the <b>coverage</b> of food vehicles, fortifiable food vehicles, and fortified food vehicles among households                                                                        |                                                   |
| Objective 4: Estimate the consumption of fortifiable food vehicles among target populations                                                                                                    |                                                   |
| <b>Objective 5:</b> Estimate the <b>contribution</b> of fortified food vehicles to the intake of select nutrients in the diet among target populations                                                          |                                                   |
| Objective 6: Assess awareness of food fortification among households                                                                                                    |                                                   |
| Objective 7: Assess equity in coverage, consumption, and micronutrient contribution by identifying vulnerable population subgroups using risk factors that are often associated with poor micronutrient intakes |                                                   |

This document presents an example of how a spreadsheet should be populated along with a blank spreadsheet template.

Version: 2019

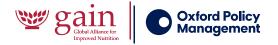

**Example: Objective 7:** Assess equity in coverage, consumption, and micronutrient contribution by identifying vulnerable population subgroups using risk factors that are often associated with poor micronutrient intakes

| Unique<br>indicator<br>number                                             | Order of<br>indicator<br>within each<br>subheading | Indicator name                                             | Variable name<br>(variable<br>assigned to this<br>indicator<br>in analysis soft-<br>ware) | Indicator definition                                                                        |  |  |  |
|---------------------------------------------------------------------------|----------------------------------------------------|------------------------------------------------------------|-------------------------------------------------------------------------------------------|---------------------------------------------------------------------------------------------|--|--|--|
|                                                                           |                                                    |                                                            |                                                                                           |                                                                                             |  |  |  |
| QUESTIONNA                                                                |                                                    | EXAMPLE FOR ILLUSTRATIVE                                   | PURPOSES, BASED ON S                                                                      | STANDARD FACT HOUSEHOLD                                                                     |  |  |  |
| 7.1                                                                       | 1                                                  | Intermediate score of household hunger component 1         | n_hh_hhs1_score                                                                           | categorical: 0 if (HHS1 = 0);<br>1 if (1 ≤ HHS1 < 10);<br>2 if (HHS1 ≥ 10)                  |  |  |  |
| 7.2                                                                       | 2                                                  | Intermediate score of<br>household hunger compo-<br>nent 2 | n_hh_hhs2_score                                                                           | categorical: 0 if (HHS2 = 0);<br>1 if (1 ≤ HHS2 < 10);<br>2 if (HHS2 ≥ 10)                  |  |  |  |
| 7.3                                                                       | 3                                                  | Intermediate score of household hunger component 3         | n_hh_hhs3_score                                                                           | categorical: 0 if (HHS3 = 0);<br>1 if (1 ≤ HHS3 < 10);<br>2 if (HHS3 ≥ 10)                  |  |  |  |
| 7.4                                                                       | 4                                                  | Household Hunger Score                                     | n_hh_hhs                                                                                  | ordinal: n_hh_hhs = sum(n_hh_<br>hhs1_score, n_hh_hhs2_score,<br>n_hh_hhs3_score)           |  |  |  |
| 7.5                                                                       | 5                                                  | Household with moderate or severe hunger                   | n_hh_food_insecure                                                                        | Dummy: 0 if $(n_hh_hs \le 1)$ ; 1 if $(n_hh_hs > 1)$ ; Variable values: 0 = "No"; 1 = "Yes" |  |  |  |
|                                                                           |                                                    | <u> </u>                                                   |                                                                                           |                                                                                             |  |  |  |
| Household h                                                               | as low socioeco                                    | nomic status (EXAMPLE FOR I                                | LLUSTRATIVE PURPOSE                                                                       | S)                                                                                          |  |  |  |
| 7.6                                                                       | 1                                                  | Indicator 6 name                                           | n_level_indicator-<br>name                                                                | How the indicator is constructed                                                            |  |  |  |
| 7.7                                                                       | 2                                                  | Indicator 7 name                                           | n_level_indicator-<br>name                                                                | How the indicator is constructed                                                            |  |  |  |
| 7.8                                                                       | 3                                                  | Indicator 8 name                                           | n_level_indicator-<br>name                                                                | How the indicator is constructed                                                            |  |  |  |
|                                                                           |                                                    |                                                            |                                                                                           |                                                                                             |  |  |  |
| Household is at risk of acute poverty (EXAMPLE FOR ILLUSTRATIVE PURPOSES) |                                                    |                                                            |                                                                                           |                                                                                             |  |  |  |
| 7.9                                                                       | 1                                                  | Indicator 9 name                                           | n_level_indicator-<br>name                                                                | How the indicator is constructed                                                            |  |  |  |

Table continues on page 3 (read pages 2–3 together from left to right)

| Unit of analysis<br>(household, child<br>6–59 months of age,<br>woman of<br>reproductive age) | Base<br>popula-<br>tion<br>(denomi-<br>nator) | Instrument from<br>which the data<br>used to construct<br>this indicator are<br>taken | Variables used to<br>construct it (either<br>variables from the<br>instrument or vari-<br>ables of indicators<br>that have been<br>constructed) | Intermediate data<br>file name (name of<br>data file where this<br>constructed indicator<br>will be saved) | Notes                                                                                             |
|-----------------------------------------------------------------------------------------------|-----------------------------------------------|---------------------------------------------------------------------------------------|----------------------------------------------------------------------------------------------------|----------------------------------------------------------------------------------------------------|---------------------------------------------------------------------------------------------------|
|                                                                                               |                                               |                                                                                       |                                                                                                    |                                                                                                    |                                                                                                   |
| Household                                                                                     | All<br>households                             | Household<br>questionnaire                                                            | HHS1                                                                                                    | obj7_HHS_inter                                                                                             | These indicators are computed using the Household                                                 |
| Household                                                                                     | All<br>households                             | Household<br>questionnaire                                                            | HHS2                                                                                                    | obj7_HHS_inter                                                                                             | Hunger Scale<br>(HHS) adapted<br>from Deitchler<br>et al. (2010)<br>and Ballard<br>et al. (2011). |
| Household                                                                                     | All<br>households                             | Household<br>questionnaire                                                            | HHS3                                                                                                    | obj7_HHS_inter                                                                                             | A household was classified as food insecure if it had moderate or severe                          |
| Household                                                                                     | All<br>households                             | Household<br>questionnaire                                                            | n_hh_hhs1_score;<br>n_hh_hhs2_score;<br>n_hh_hhs3_score                                                                                         | obj7_HHS_inter                                                                                             | household<br>hunger (i.e.,<br>HHS score > 1)                                                      |
| Household                                                                                     | All<br>households                             | Household<br>questionnaire                                                            | n_hh_hhs                                                                                                    | obj7_HHS_inter                                                                                             |                                                                                                   |
|                                                                                               |                                               |                                                                                       |                                                                                                    |                                                                                                    |                                                                                                   |
|                                                                                               |                                               |                                                                                       |                                                                                                    |                                                                                                    |                                                                                                   |
|                                                                                               |                                               |                                                                                       |                                                                                                    |                                                                                                    |                                                                                                   |
|                                                                                               |                                               |                                                                                       |                                                                                                    |                                                                                                    |                                                                                                   |
|                                                                                               |                                               |                                                                                       | I                                                                                                    |                                                                                                    |                                                                                                   |
|                                                                                               |                                               |                                                                                       |                                                                                                    |                                                                                                    |                                                                                                   |

## **Template:** [insert objective number and name]

| Unique indicator<br>number | Order of<br>indicator within<br>each subheading | Indicator name | Variable name<br>(variable as-<br>signed to this<br>indicator in anal-<br>ysis software) | Indicator<br>definition | Unit of analysis<br>(household, child<br>6–59 months of<br>age, woman<br>of reproductive<br>age) |
|----------------------------|-------------------------------------------------|----------------|------------------------------------------------------------------------------------------|-------------------------|--------------------------------------------------------------------------------------------------|
|                            |                                                 |                |                                                                                          |                         |                                                                                                  |
|                            |                                                 |                |                                                                                          |                         |                                                                                                  |
|                            |                                                 |                |                                                                                          |                         |                                                                                                  |
|                            |                                                 |                |                                                                                          |                         |                                                                                                  |
|                            |                                                 |                |                                                                                          |                         |                                                                                                  |
|                            |                                                 |                |                                                                                          |                         |                                                                                                  |
|                            |                                                 |                |                                                                                          |                         |                                                                                                  |
|                            |                                                 |                |                                                                                          |                         |                                                                                                  |
|                            |                                                 |                |                                                                                          |                         |                                                                                                  |
|                            |                                                 |                |                                                                                          |                         |                                                                                                  |
|                            |                                                 |                |                                                                                          |                         |                                                                                                  |
|                            |                                                 |                |                                                                                          |                         |                                                                                                  |
|                            |                                                 |                |                                                                                          |                         |                                                                                                  |
|                            |                                                 |                |                                                                                          |                         |                                                                                                  |
|                            |                                                 |                |                                                                                          |                         |                                                                                                  |
|                            |                                                 |                |                                                                                          |                         |                                                                                                  |
|                            |                                                 |                |                                                                                          |                         |                                                                                                  |
|                            |                                                 |                |                                                                                          |                         |                                                                                                  |
|                            |                                                 |                |                                                                                          |                         |                                                                                                  |
|                            |                                                 |                |                                                                                          |                         |                                                                                                  |
|                            |                                                 |                |                                                                                          |                         |                                                                                                  |
|                            |                                                 |                |                                                                                          |                         |                                                                                                  |
|                            |                                                 |                |                                                                                          |                         |                                                                                                  |
|                            |                                                 |                |                                                                                          |                         |                                                                                                  |
|                            |                                                 |                |                                                                                          |                         |                                                                                                  |
|                            |                                                 |                |                                                                                          |                         |                                                                                                  |
|                            |                                                 |                |                                                                                          |                         |                                                                                                  |
|                            |                                                 |                |                                                                                          |                         |                                                                                                  |
|                            |                                                 |                |                                                                                          |                         |                                                                                                  |
|                            |                                                 |                |                                                                                          |                         |                                                                                                  |
|                            |                                                 |                |                                                                                          |                         |                                                                                                  |
|                            |                                                 |                |                                                                                          |                         |                                                                                                  |
|                            |                                                 |                |                                                                                          |                         |                                                                                                  |
|                            |                                                 |                |                                                                                          |                         |                                                                                                  |
|                            |                                                 |                |                                                                                          |                         |                                                                                                  |
|                            |                                                 |                |                                                                                          |                         |                                                                                                  |

Form continues on page 5 (read pages 4–5 together from left to right)

| Base<br>population<br>(denominator) | Instrument from<br>which the data used<br>to construct this<br>indicator are taken | Variables used to<br>construct it (either<br>variables from the<br>instrument or<br>variables of<br>indicators that have<br>been constructed) | Intermediate data<br>file name (name of<br>data file where this<br>constructed indicator<br>will be saved) | Notes |
|-------------------------------------|------------------------------------------------------------------------------------|----------------------------------------------------------------------------------------------------|----------------------------------------------------------------------------------------------------|-------|
|                                     |                                                                                    |                                                                                                    |                                                                                                    |       |
|                                     |                                                                                    |                                                                                                    |                                                                                                    |       |
|                                     |                                                                                    |                                                                                                    |                                                                                                    |       |
|                                     |                                                                                    |                                                                                                    |                                                                                                    |       |
|                                     |                                                                                    |                                                                                                    |                                                                                                    |       |
|                                     |                                                                                    |                                                                                                    |                                                                                                    |       |
|                                     |                                                                                    |                                                                                                    |                                                                                                    |       |
|                                     |                                                                                    |                                                                                                    |                                                                                                    |       |
|                                     |                                                                                    |                                                                                                    |                                                                                                    |       |
|                                     |                                                                                    |                                                                                                    |                                                                                                    |       |
|                                     |                                                                                    |                                                                                                    |                                                                                                    |       |
|                                     |                                                                                    |                                                                                                    |                                                                                                    |       |
|                                     |                                                                                    |                                                                                                    |                                                                                                    |       |
|                                     |                                                                                    |                                                                                                    |                                                                                                    |       |
|                                     |                                                                                    |                                                                                                    |                                                                                                    |       |
|                                     |                                                                                    |                                                                                                    |                                                                                                    |       |
|                                     |                                                                                    |                                                                                                    |                                                                                                    |       |
|                                     |                                                                                    |                                                                                                    |                                                                                                    |       |
|                                     |                                                                                    |                                                                                                    |                                                                                                    |       |
|                                     |                                                                                    |                                                                                                    |                                                                                                    |       |
|                                     |                                                                                    |                                                                                                    |                                                                                                    |       |
|                                     |                                                                                    |                                                                                                    |                                                                                                    |       |
|                                     |                                                                                    |                                                                                                    |                                                                                                    |       |
|                                     |                                                                                    |                                                                                                    |                                                                                                    |       |
|                                     |                                                                                    |                                                                                                    |                                                                                                    |       |
|                                     |                                                                                    |                                                                                                    |                                                                                                    |       |
|                                     |                                                                                    |                                                                                                    |                                                                                                    |       |
|                                     |                                                                                    |                                                                                                    |                                                                                                    |       |
|                                     |                                                                                    |                                                                                                    |                                                                                                    |       |
|                                     |                                                                                    |                                                                                                    |                                                                                                    |       |
|                                     |                                                                                    |                                                                                                    |                                                                                                    |       |
|                                     |                                                                                    |                                                                                                    |                                                                                                    |       |
|                                     |                                                                                    |                                                                                                    |                                                                                                    |       |
|                                     |                                                                                    |                                                                                                    |                                                                                                    |       |
|                                     |                                                                                    |                                                                                                    |                                                                                                    |       |
|                                     |                                                                                    |                                                                                                    |                                                                                                    |       |
|                                     |                                                                                    |                                                                                                    |                                                                                                    |       |
|                                     |                                                                                    |                                                                                                    |                                                                                                    |       |
|                                     |                                                                                    |                                                                                                    |                                                                                                    |       |